### **Defeating Enemies and Removing Sprites**

- If you are not using a HitBox, then you will substitute your sprite name into these events.
- If you are using a HitBox, then you will use the following Events.

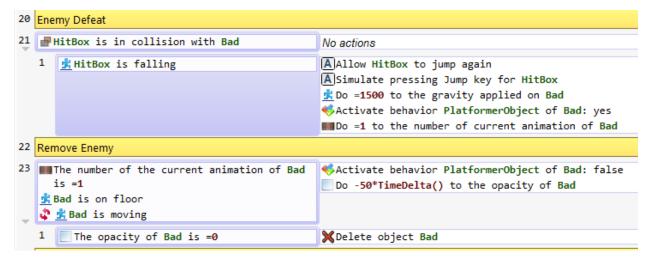

#### "Collision" is found here:

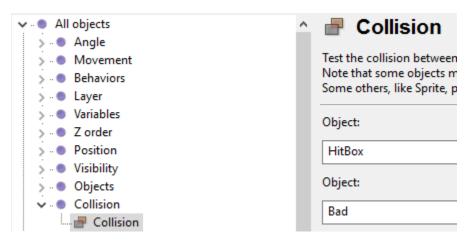

# "Allow jump again" and "gravity" is found here:

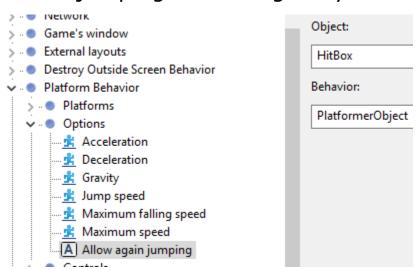

### "Simulate jump key" is found here:

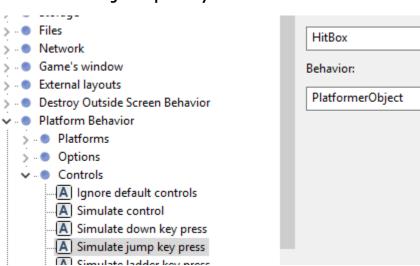

# "Behavior options" is located here:

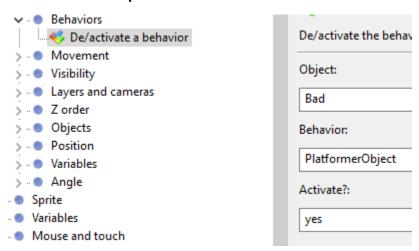

# "Deleting object" is located here:

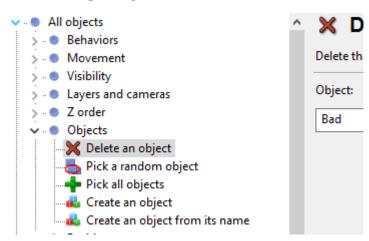